#### C++ Compilation and Linking Process

#### Humayun Kabir

Professor, CS, Vancouver Island University, BC, Canada

## C++ Development Environment

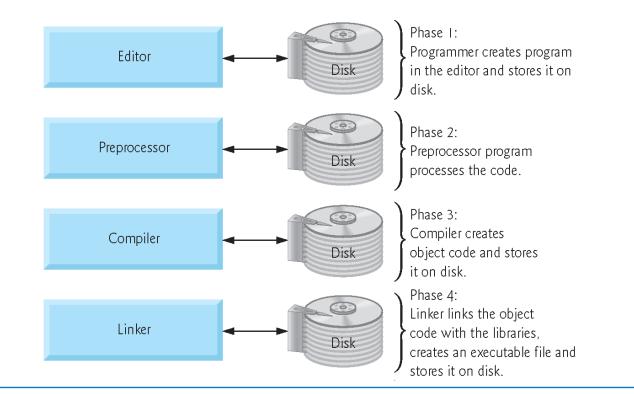

**Fig. 1.7** | Typical C development environment. (Part 1 of 3.)

#### C++ Compilation Process

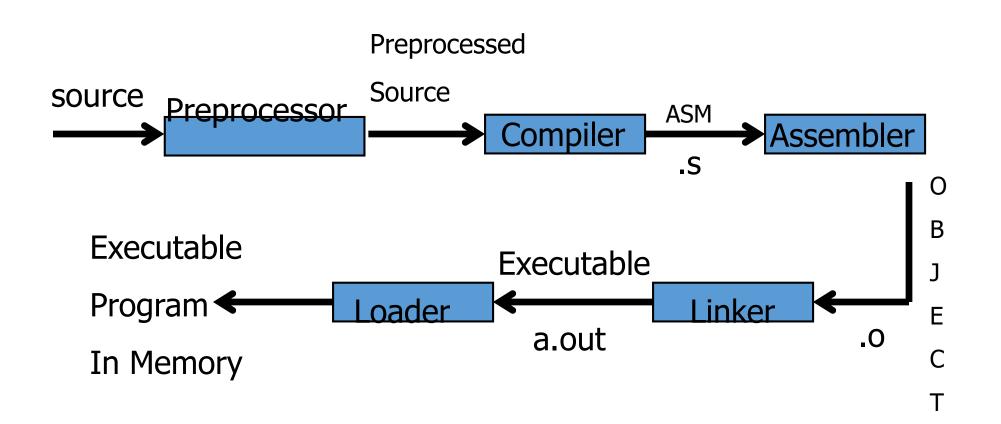

## C++ Compilation Process: Preprocessing

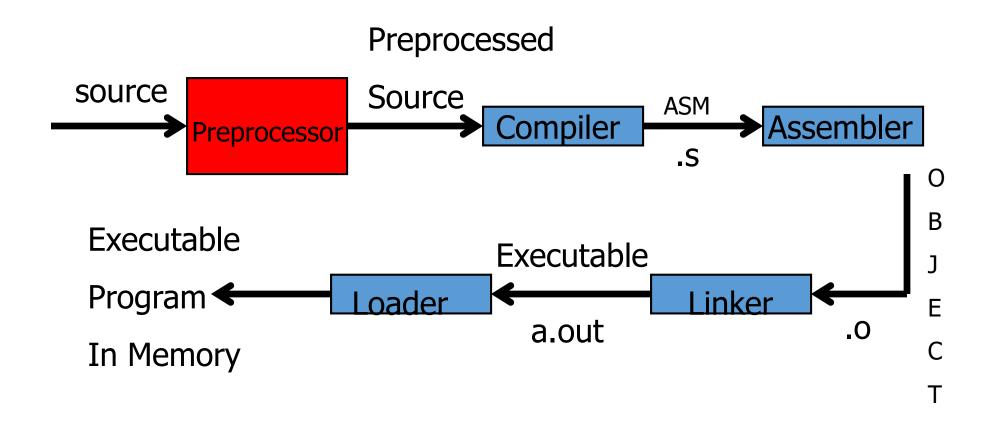

# C++ Compilation Process: Preprocessing

- Pass over source
  - Insert included files
  - Perform macro substitutions
- Define macros
  - #define NUM 100
  - #define TASK(op, d1, d2) \ (d1 op d2)
- gcc E example.c sends preprocessor output to stdout

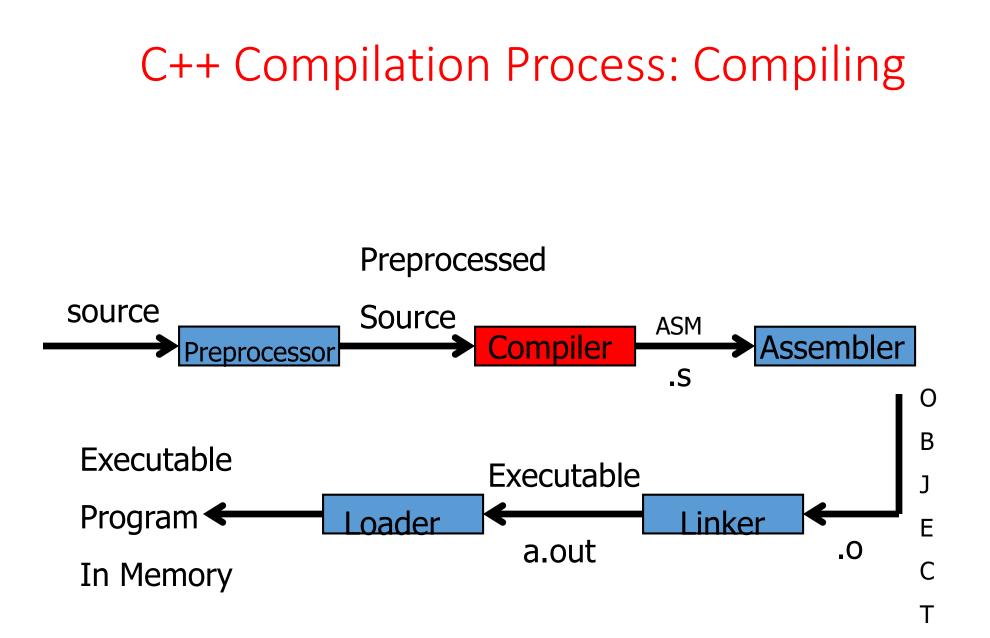

# C++ Compilation Process: Compiling

- gcc actually name of a script
- Compiler translates one language to another
- gcc compiler translates C to assembler
- gcc –S example.c "saves" assembler output to example.s
- Compiler consists of
  - Parser
  - Code generation
  - Mysticism

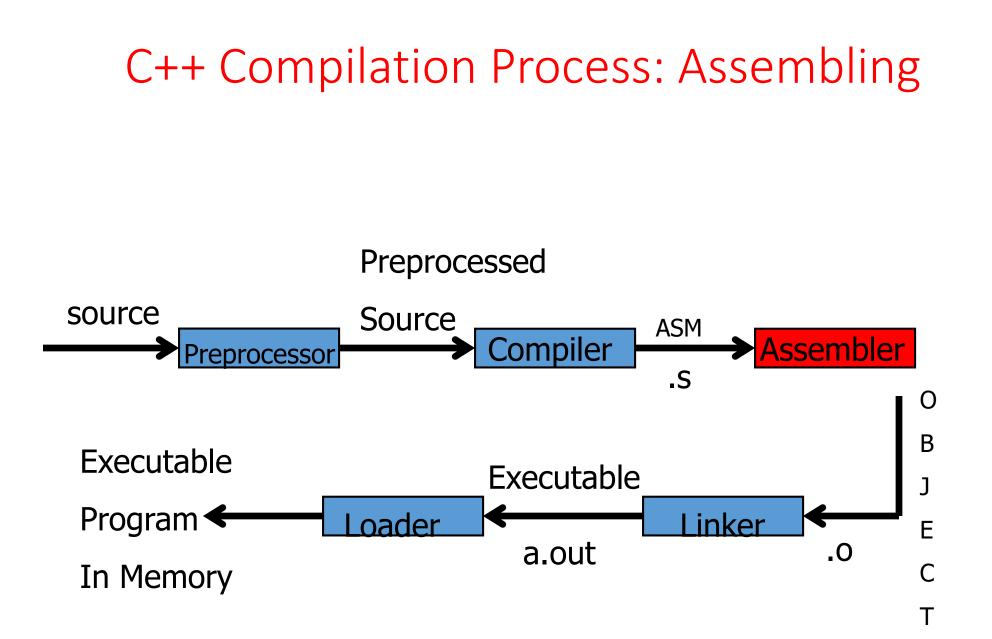

# C++ Compilation Process: Assembling

- Another translator ??? (as example.s)
- Assembler to (binary) object
- Why not compile straight to binary?
- gcc –c example.c to "save" (binary) object example.o
- Use nm to look at object (nm example.o)

#### C++ Compilation Process: Linking Preprocessed source Source ASM Compiler Assembler Preprocessor .S 0 В Executable Executable Program < oader inker Ε a.out .0 In Memory С

Т

# C++ Compilation Process: Linking

- Combines objects, both user .o files and libraries; makes an executable file
- gcc \*.o yields executable a.out linking user and standard library objects.
- gcc –o myExec \*.o yields executable myExec linking user and standard library objects.
- gcc –o myExec \*.o –lm yields executable myExec linking user, standard library, and math library objects.
- Use nm to look at executable

#### C++ Loading

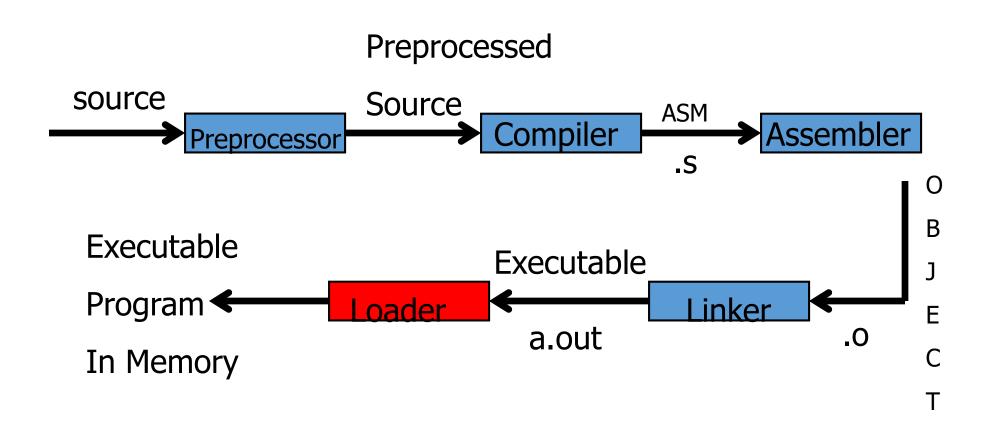

#### Loader

Runs when you type ./a.out

Gets an address to place program (from the operating system)
Changes necessary addresses (if any)
Places code into memory

# Loader

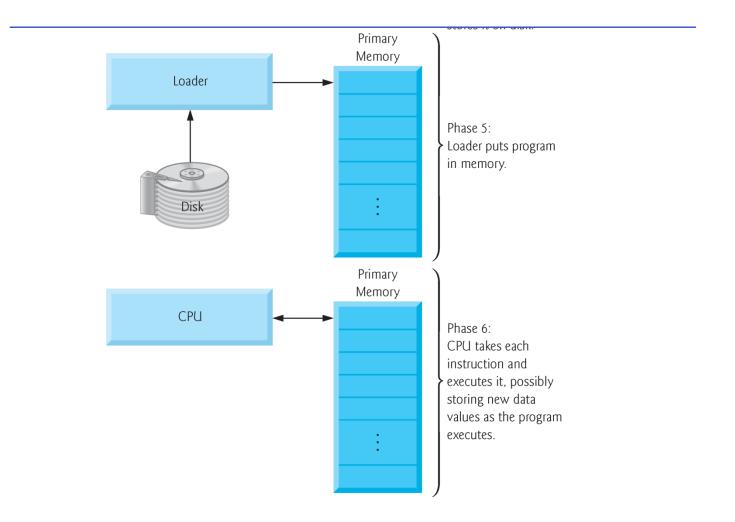